## REACTOME\_SHC\_MEDIATED\_CASCADE

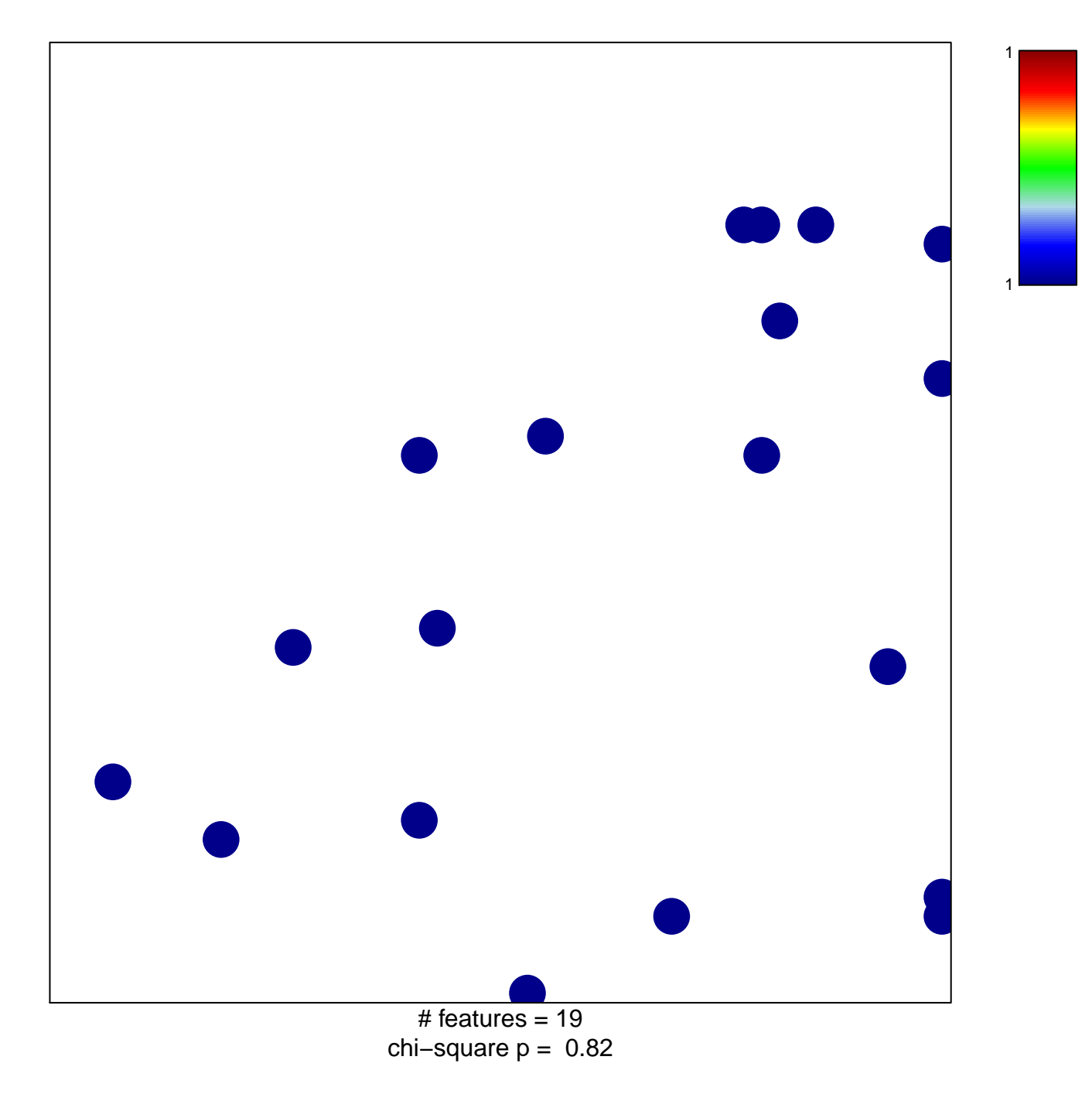

## **REACTOME\_SHC\_MEDIATED\_CASCADE**

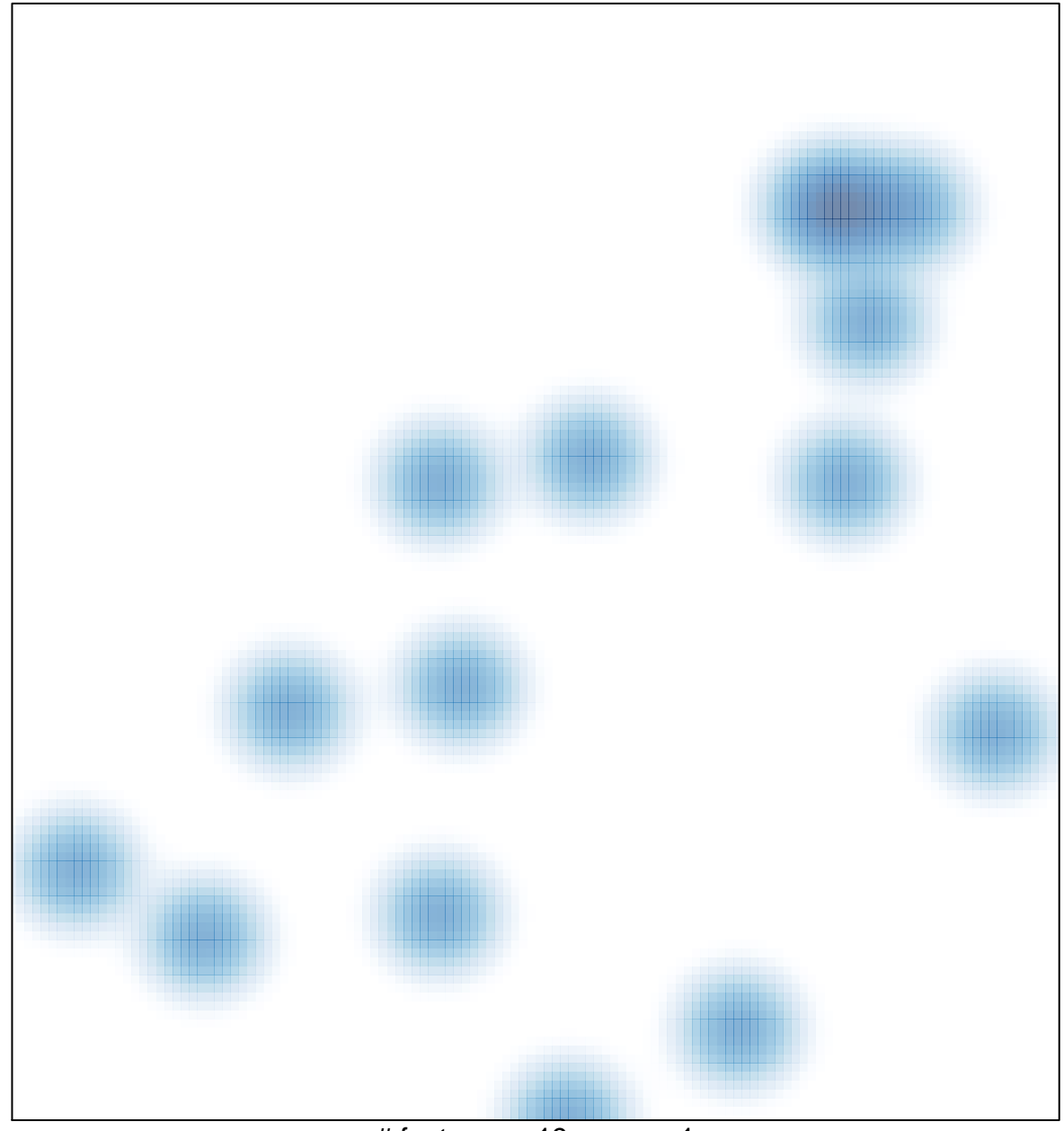

# features =  $19$ , max =  $1$